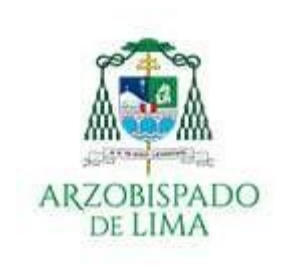

**OFICINA DE LEGALIZACIONES DEL ARZOBISPADO DE LIMA** 

CÓDIGO : AL-OL-INST-TRAM-001 VERSIÓN : 4.5 PÁGINA : 1 DE 2 FECHA DE CREACION: 30/07/2020 FECHA DE MODIFICACIÓN: 12//08/2021 FECHA DE IMPRESIÓN: ARCHIVO : AL-OL-INST-TRAM-001.DOCX

## **INSTRUCTIVO DEL PROCESO DE ATENCIÓN DE LA OFICINA DE LEGALIZACIONES – Año 2021**

Proceso adaptado en el marco de la emergencia sanitaria por el COVID-19

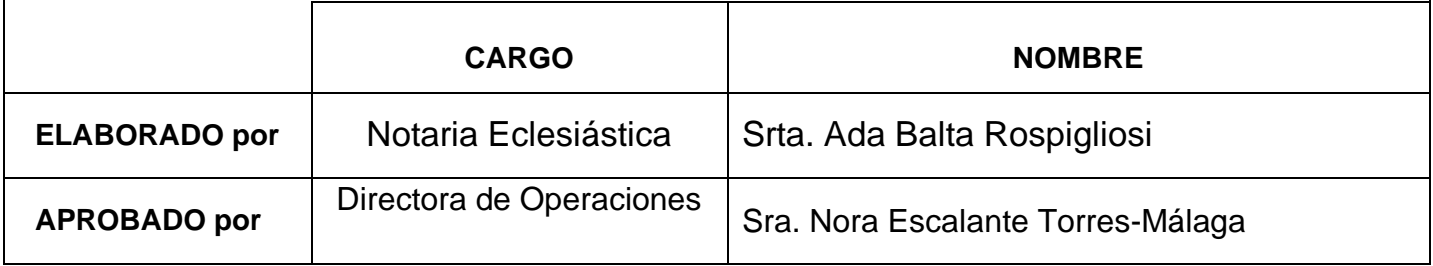

## **PASOS A SEGUIR PARA LEGALIZAR UN DOCUMENTO ECLESIÁSTICO**

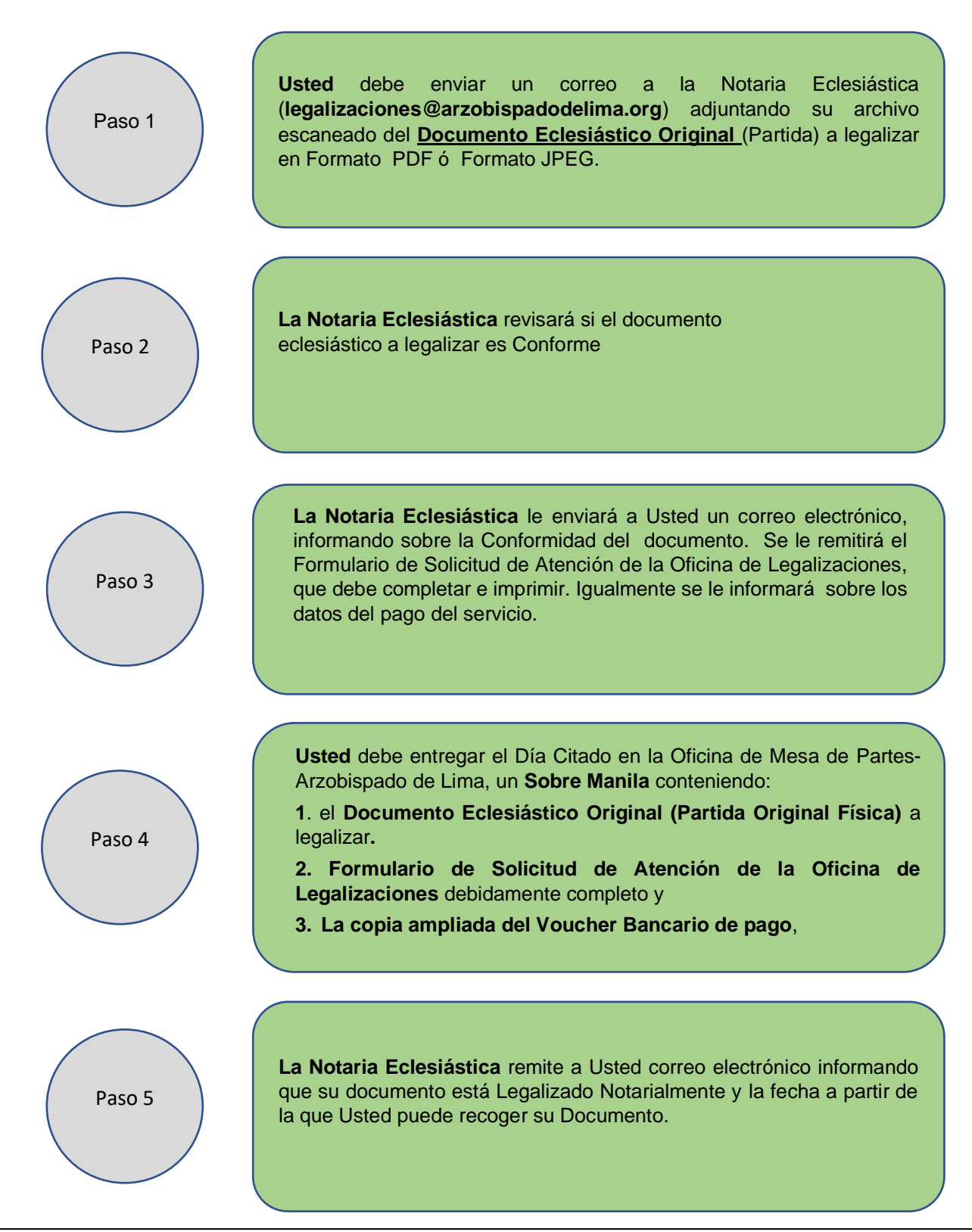